# IT Skills

## **Overview**

The objective of the course is to enhance the computer productivity by developing advanced skills in the use of Microsoft Excel/Office/PowerPoint. It is designed to introduce the techniques and concepts associated with effective operations and gradually evolves to the advanced features required in banking industry.

## Learning Outcome Statements

- **n** Understand the Dos & Don'ts when using Microsoft Office for professional use
- **n** Effectively use Microsoft Excel for developing models related to pricing and risks
- **Effectively use Microsoft Word for writing documents in a professional way**
- **n** Effectively use Microsoft Power point for creating various presentations both for internal and external purposes

## Key Contents

### **Microsoft Excel**

- $\blacksquare$  The Excel Environment
	- o Workbooks and worksheets
	- o Formula bars, tool bars, menus
	- o Worksheets and Excel settings
- Data Entry and Formatting
	- o Entering and formatting data
	- o Cut, copy and paste, paste special
	- o Inserting, deleting and hiding columns/rows
	- o Custom data formatting
	- o Conditional formatting
	- o Data validation
- Formulae and References
	- o Entering basic formulae
	- o Inserting a basic function using formula bar tips or the Function Wizard
	- o Using Goal Seek
	- o Absolute and Relative References and cut/copy effects
	- o Naming Cells and Ranges for referencing
	- o Core Functions: SUM, AVERAGE, MIN, MAX, COUNT

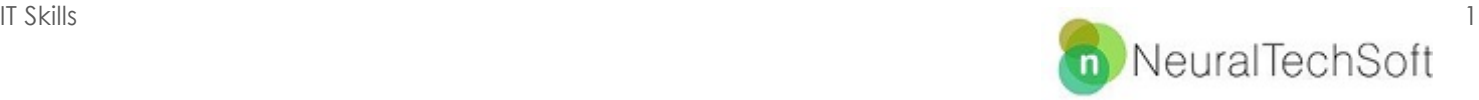

- **EXternal Data and Charts** 
	- o Text to columns
	- o Delimiting data
	- o Autofilter and custom filter
	- o Data sorting
	- o Chart Wizard
	- o Chart formatting
- **n** Logical Functions
	- o The IF statement and its arguments
	- o using IF, AND, OR, COUNTIF, SUMIF, SUMPRODUCT
	- o Error handling using ISERROR
	- o Circular references and formula auditing
	- o Deliberate circular references
	- o Use of iteration and binary switches
	- o Use of iteration and binary switches
	- o Text strings / Concatenation to reference multiple cells
- **n** Text and lookup functions
	- o Formatting text using formulae
	- o Using LEFT, RIGHT, LEN, SEARCH to consider certain characters
	- o Lookups Functions to cross reference data: VLOOKUP, HLOOKUP, MATCH, INDEX.

#### **Microsoft Word**

- **n** Creating a word document
- **n** Formatting a word document
- **n** Organizing Data in Tables
- **n** Using word editing features
- $\blacksquare$  Mail merge
- Recovering word documents
- **n** Document Collaboration

#### **Microsoft PowerPoint**

- **n** Creating a Basic Presentation
	- o Formatting Text on Slides
	- o Picture Basics
	- o Using diagrams, charts, and tables
	- o Use of animation
	- o Change slide design
	- o Adding Graphical Objects to a Presentation
	- o Modifying Graphical Objects in a Presentation
- **Norking with Tables**
- **Norking with Charts**

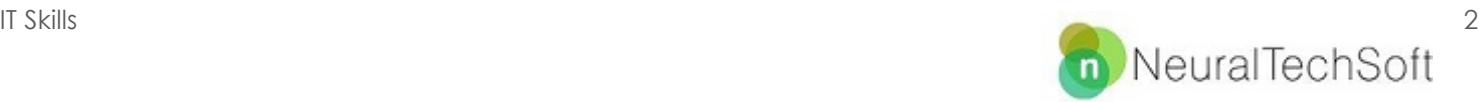